# Alfabetización digital

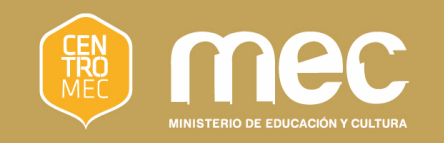

#### $\bullet$

#### ¿Cómo trabajar con el teclado y las actividades?

# Objetivos

- Conocer el manejo general de las actividades con las XO
- **Profundización en el uso del** teclado

# Comienzo de actividades

Actividades que se pueden comenzar en las XO

Actividad iniciada, figura de color en el anillo de actividades

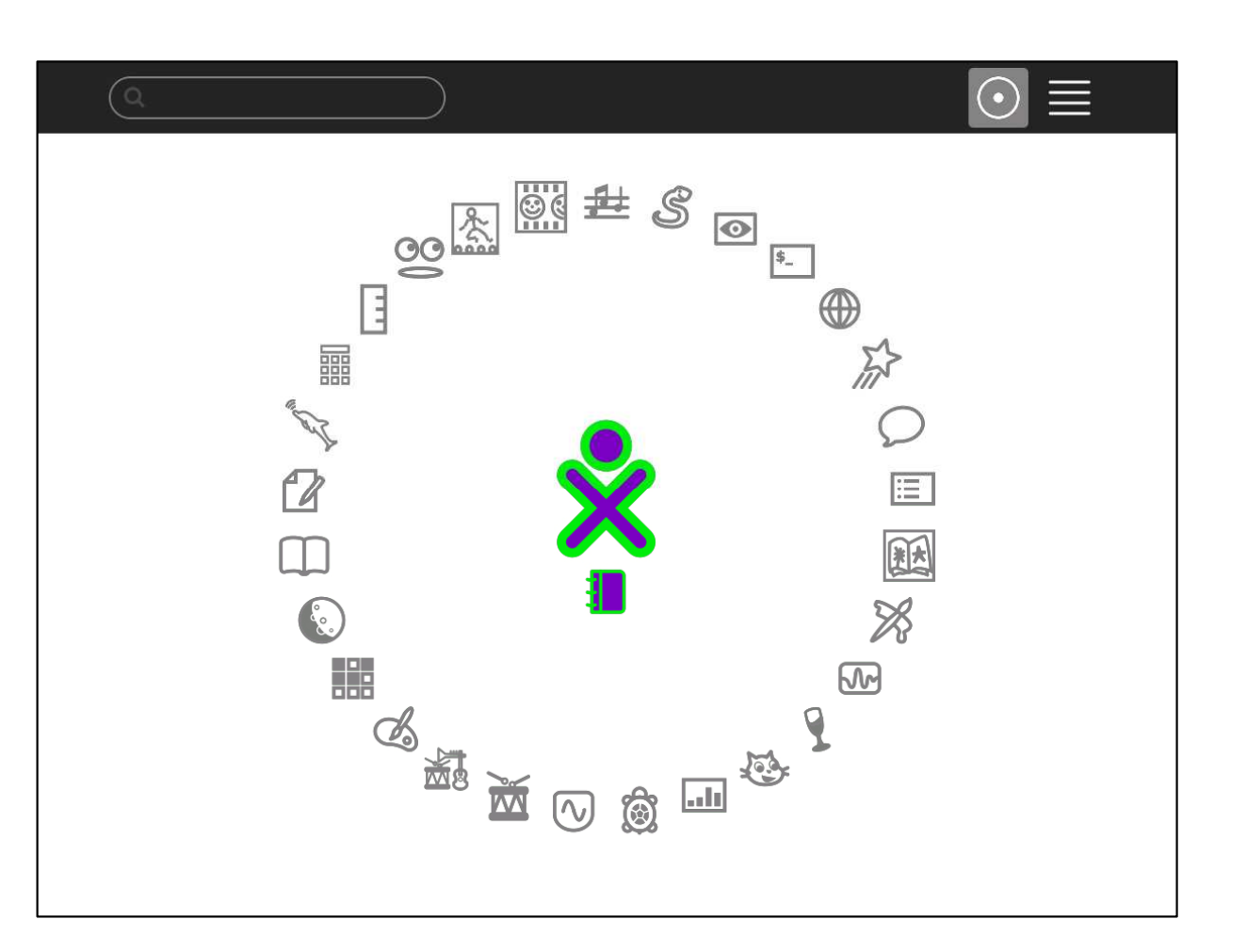

#### El teclado

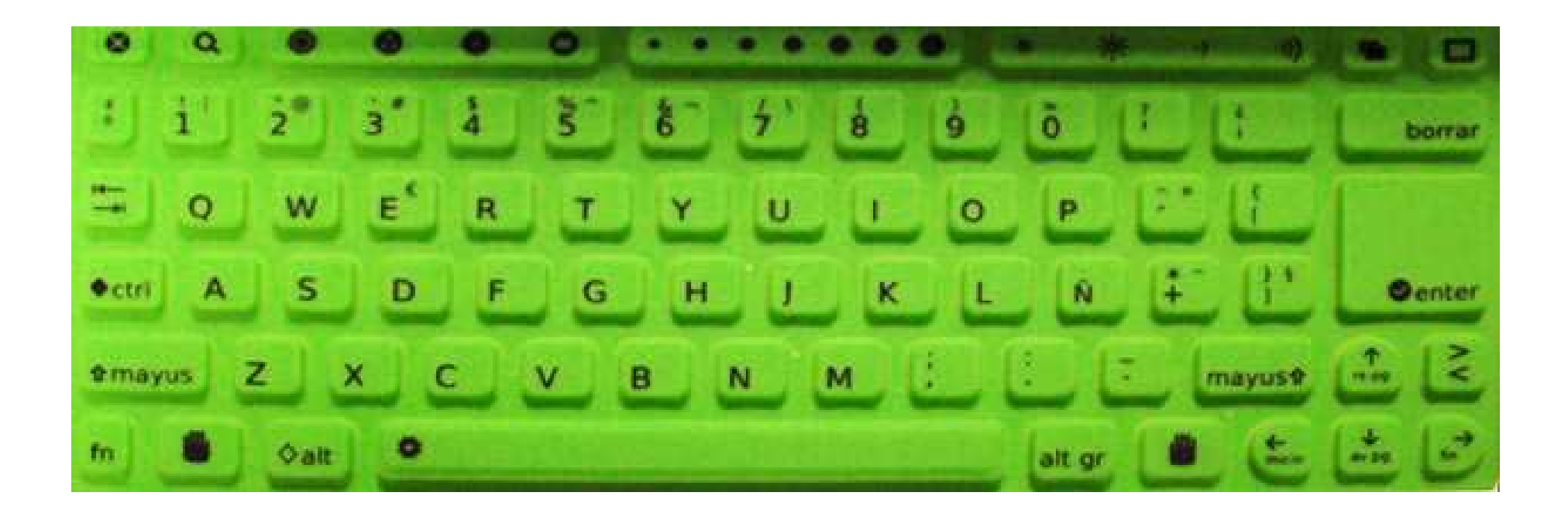

Nos permite darle órdenes a la máquina

#### El teclado

- **Las letras que pulsamos siempre** se activarán en el lugar donde tengamos el cursor
- Además de las letras y los números existen unas teclas de funciones especiales

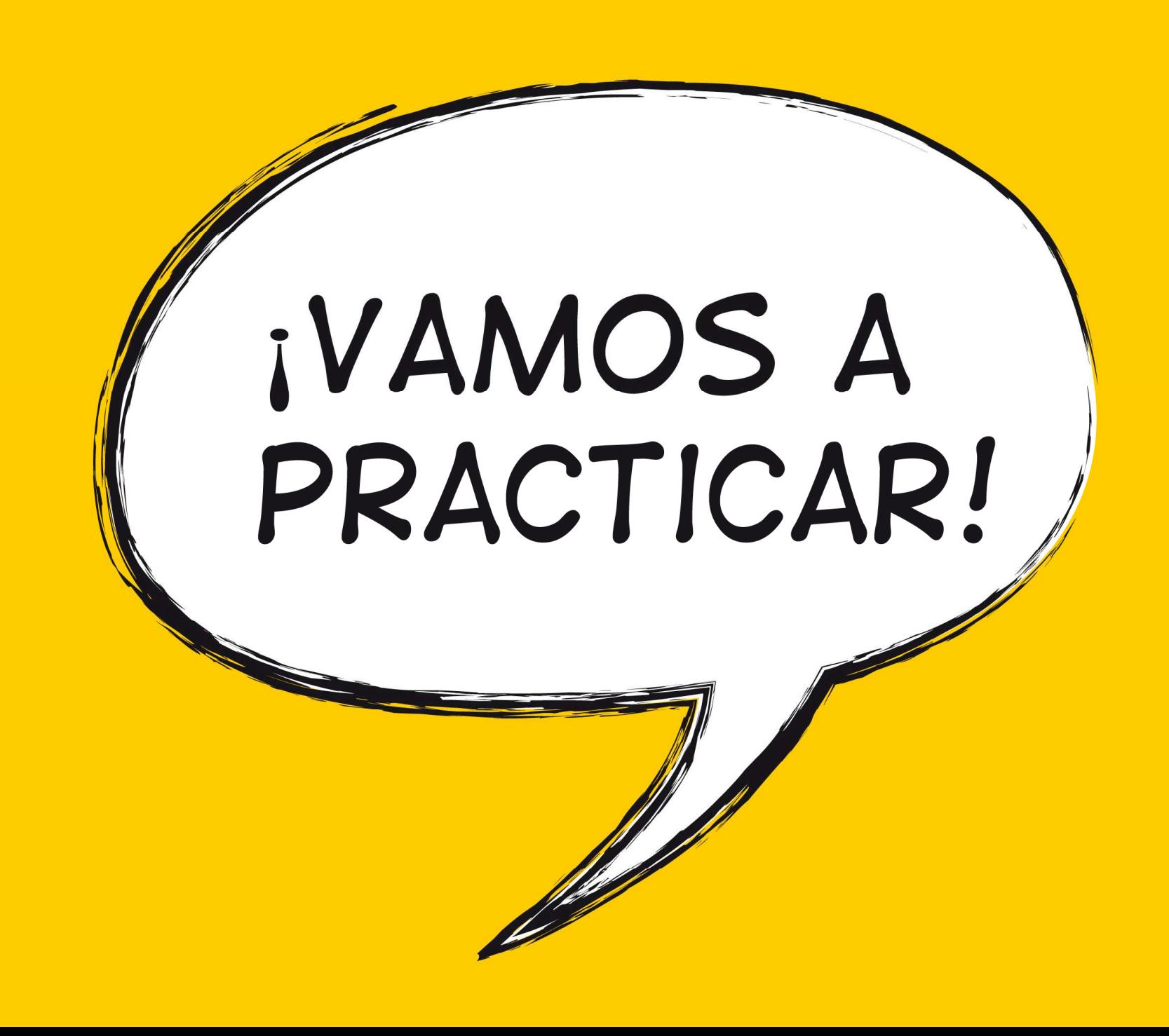